## SAP ABAP table SRT\_PRF\_DATA {SOAP Runtime Framework: Configuration Data}

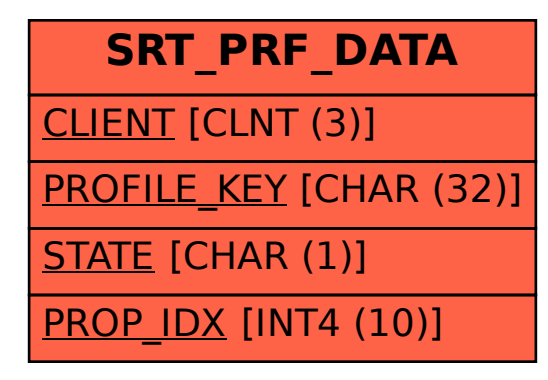